Информация о владельце: ФИО: Галунин Сергей Александрович Должность: проректор по учебной работе Дата подписания: 20.03.2023 10:38:56 Уникальный программный ключ: 08ef34338325bdb0ac5a47baa5472ce36cc3fc3b

Приложение к ОПОП «Биотехнические и медицинские аппараты и системы»

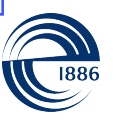

СПбГЭТУ «ЛЭТИ» ПЕРВЫЙ ЭЛЕКТРОТЕХНИЧЕСКИЙ

МИНОБРНАУКИ РОССИИ

федеральное государственное автономное образовательное учреждение высшего образования **«СанктПетербургский государственный электротехнический университет «ЛЭТИ» им. В.И.Ульянова (Ленина)» (СПбГЭТУ «ЛЭТИ»)**

#### **РАБОЧАЯ ПРОГРАММА**

дисциплины

# «СИСТЕМЫ АВТОМАТИЗИРОВАННОГО ПРОЕКТИРОВАНИЯ И КОНСТРУИРОВАНИЯ МЕДИЦИНСКОЙ ТЕХНИКИ»

для подготовки бакалавров

по направлению

12.03.04 «Биотехнические системы и технологии»

по профилю

«Биотехнические и медицинские аппараты и системы»

Санкт-Петербург 2022

## **ЛИСТ СОГЛАСОВАНИЯ**

Разработчики:

доцент, к.т.н. Боброва Ю.О.

Рабочая программа рассмотрена и одобрена на заседании кафедры БТС 01.02.2022, протокол № 1

Рабочая программа рассмотрена и одобрена учебно-методической комиссией ФИБС, 31.03.2022, протокол № 6

Согласовано в ИС ИОТ Начальник ОМОЛА Загороднюк О.В.

# **1 СТРУКТУРА ДИСЦИПЛИНЫ**

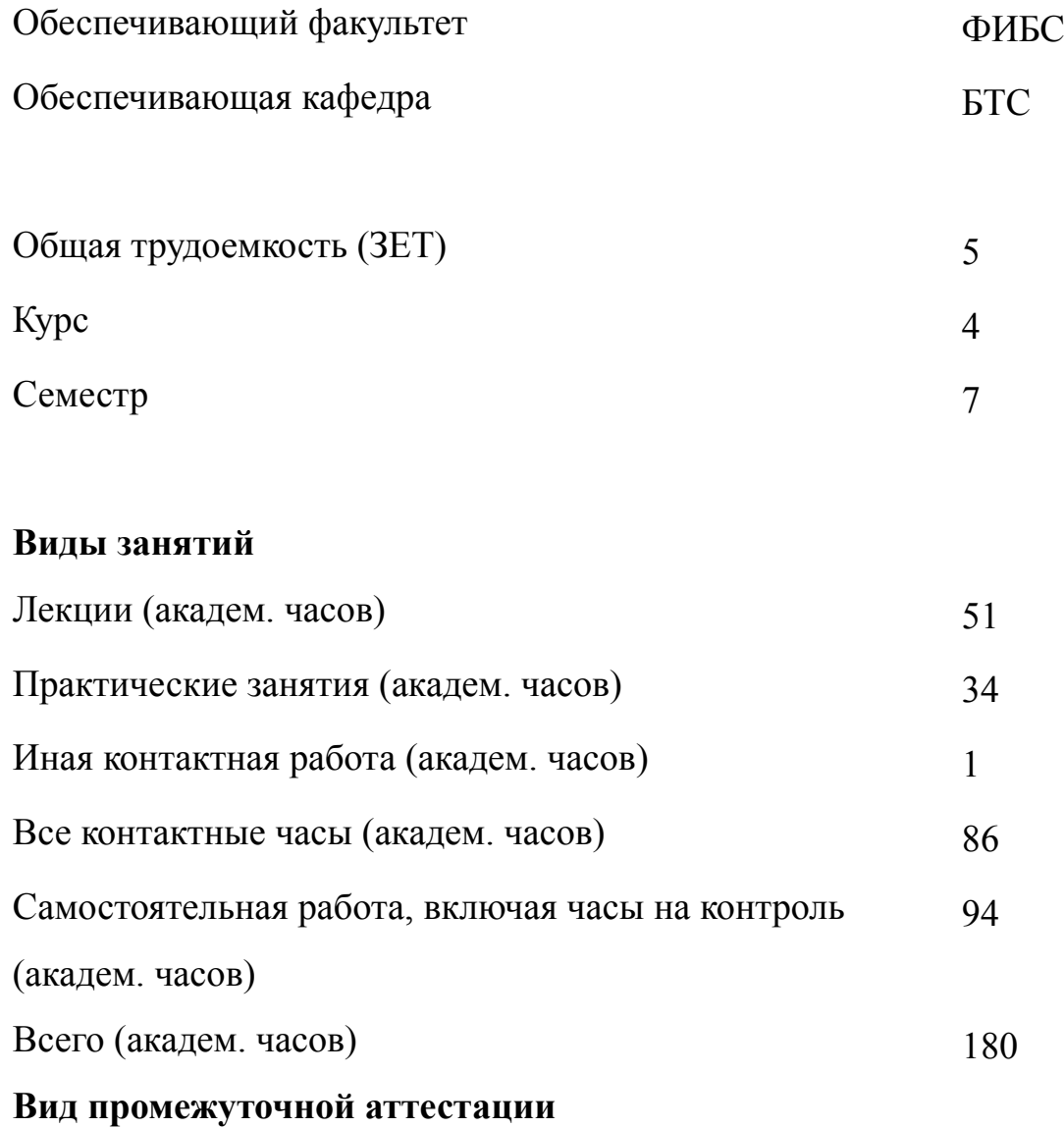

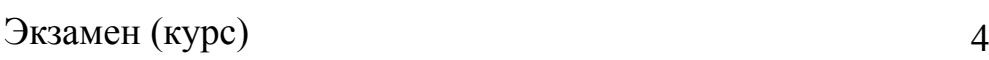

#### **2 АННОТАЦИЯ ДИСЦИПЛИНЫ**

#### **«СИСТЕМЫ АВТОМАТИЗИРОВАННОГО ПРОЕКТИРОВАНИЯ И КОНСТРУИРОВАНИЯ МЕДИЦИНСКОЙ ТЕХНИКИ»**

В дисциплине рассматриваются вопросы разработки и построения электронных узлов медицинской техники с применением средств электронного проектирования. Изучаемые средства включают в себя программу для схемотехнического моделирования MicroCap и среду для проектирования печатных плат Circuit Maker. После прохождения курса студенты получают базовые знания и навыки по работе с современными средствами для быстрого прототипирования, в том числе с применением технологий 3D-печати.

#### **SUBJECT SUMMARY**

#### **«COMPUTERAIDED DESIGN SYSTEMS FOR THE CONSTRUCTION OF MEDICAL EQUIPMENT»**

The discipline deals with the development and construction of electronic components of medical equipment by using electronic design tools. The tools studied include the MicroCap circuit design software and the Circuit Maker PCB design environment. After completing the course, students receive basic knowledge and skills in working with modern tools for rapid prototyping, including using 3D printing technologies.

#### **3 ОБЩИЕ ПОЛОЖЕНИЯ**

#### **3.1 Цели и задачи дисциплины**

1. При изучении дисциплины обучающиеся получают теоретические знания о способах моделирования элементов и процессов биологических и биотехнических систем и и практические навыки исследования и разработки технических средств с применением профессиональных пакетов автоматизированного проектирования и самостоятельно разработанных программных продуктов

2. Задачи дисциплины:

Приобретение знаний о приёмах анализа, расчета типовых систем, приборов, деталей и узлов медицинских изделий и биотехнических систем на схемотехническом и элементном уровнях с использованием систем автоматизированного проектирования.

Развитие навыков проектирования и конструирования типовых систем, приборов, деталей и узлов медицинских изделий и биотехнических систем на схемотехническом и элементном уровнях с использованием систем автоматизированного проектирования.

Развитие умения формирования технического задания для разработки приборов, деталей и узлов медицинских изделий и биотехнических систем

3. Развитие знания разработки технологических процессов и технической документации на изготовление и сборку функциональных элементов, блоков и узлов медицинских изделий и биотехнических систем.

4. Развитие умения по работе с современными средствами для быстрого прототипирования, в том числе с применением технологий 3D-печати.

5. Развитие навыка создания интегрированных биотехнических систем и медицинских систем и комплексов для решения сложных задач диагностики, лечения, мониторинга здоровья человека.

4

### **3.2 Место дисциплины в структуре ОПОП**

Дисциплина изучается на основе ранее освоенных дисциплин учебного плана:

- 1. «Теоретические основы электротехники»
- 2. «Элементная база электроники»
- 3. «Электроника и микропроцессорная техника»

и обеспечивает изучение последующих дисциплин:

1. «Производственная практика (преддипломная практика)»

# **3.3 Перечень планируемых результатов обучения по дисциплине, соотнесенных с планируемыми результатами освоения образовательной программы**

В результате освоения образовательной программы обучающийся должен достичь следующие результаты обучения по дисциплине:

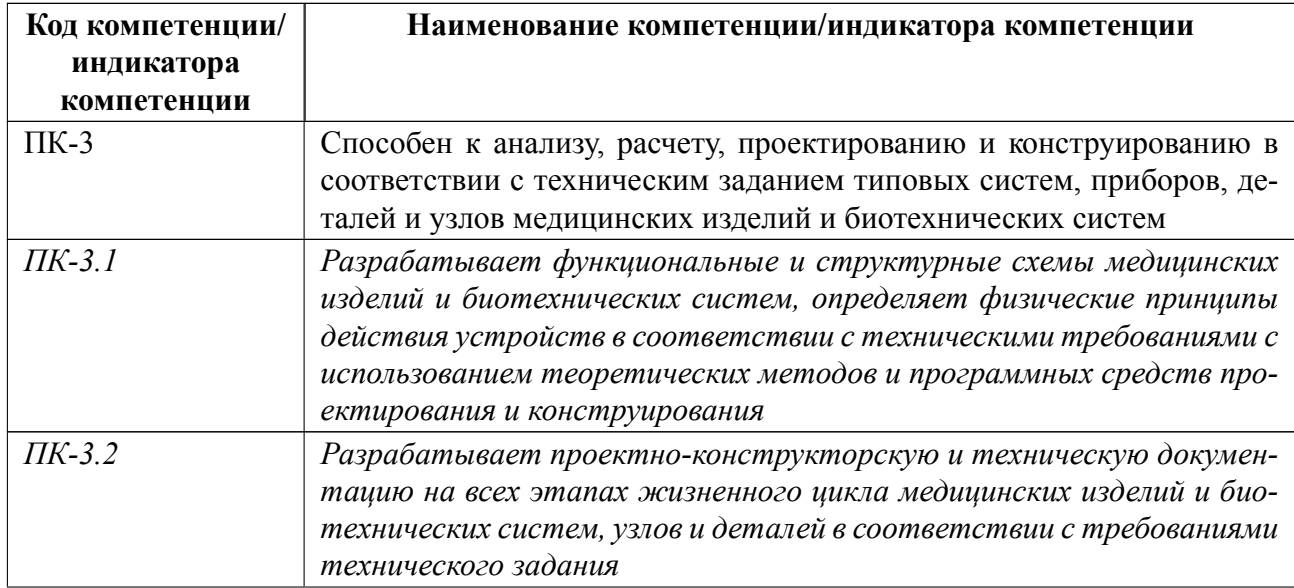

## **СОДЕРЖАНИЕ ДИСЦИПЛИНЫ**

## **4.1 Содержание разделов дисциплины**

# **4.1.1 Наименование тем и часы на все виды нагрузки**

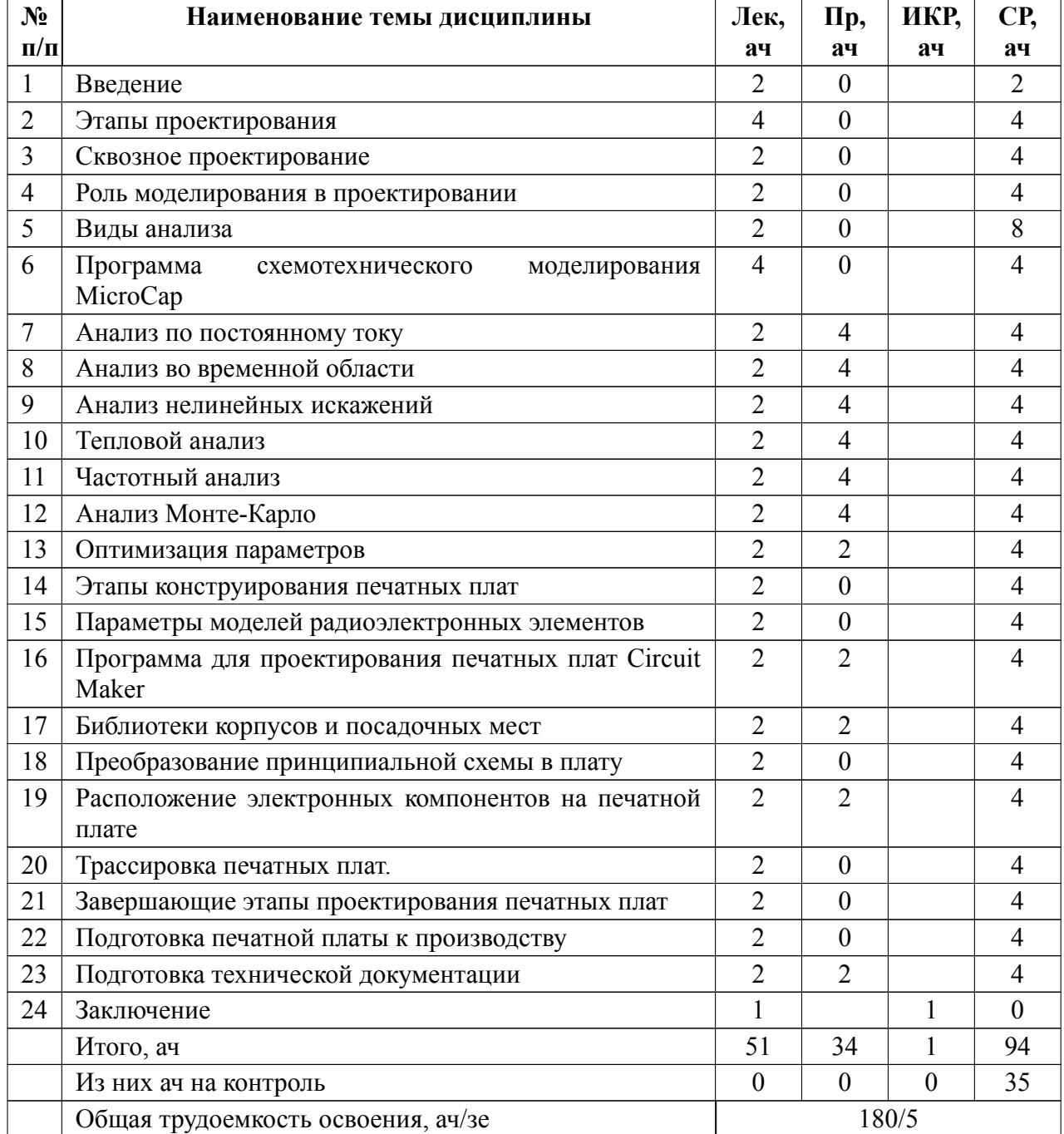

## **4.1.2 Содержание**

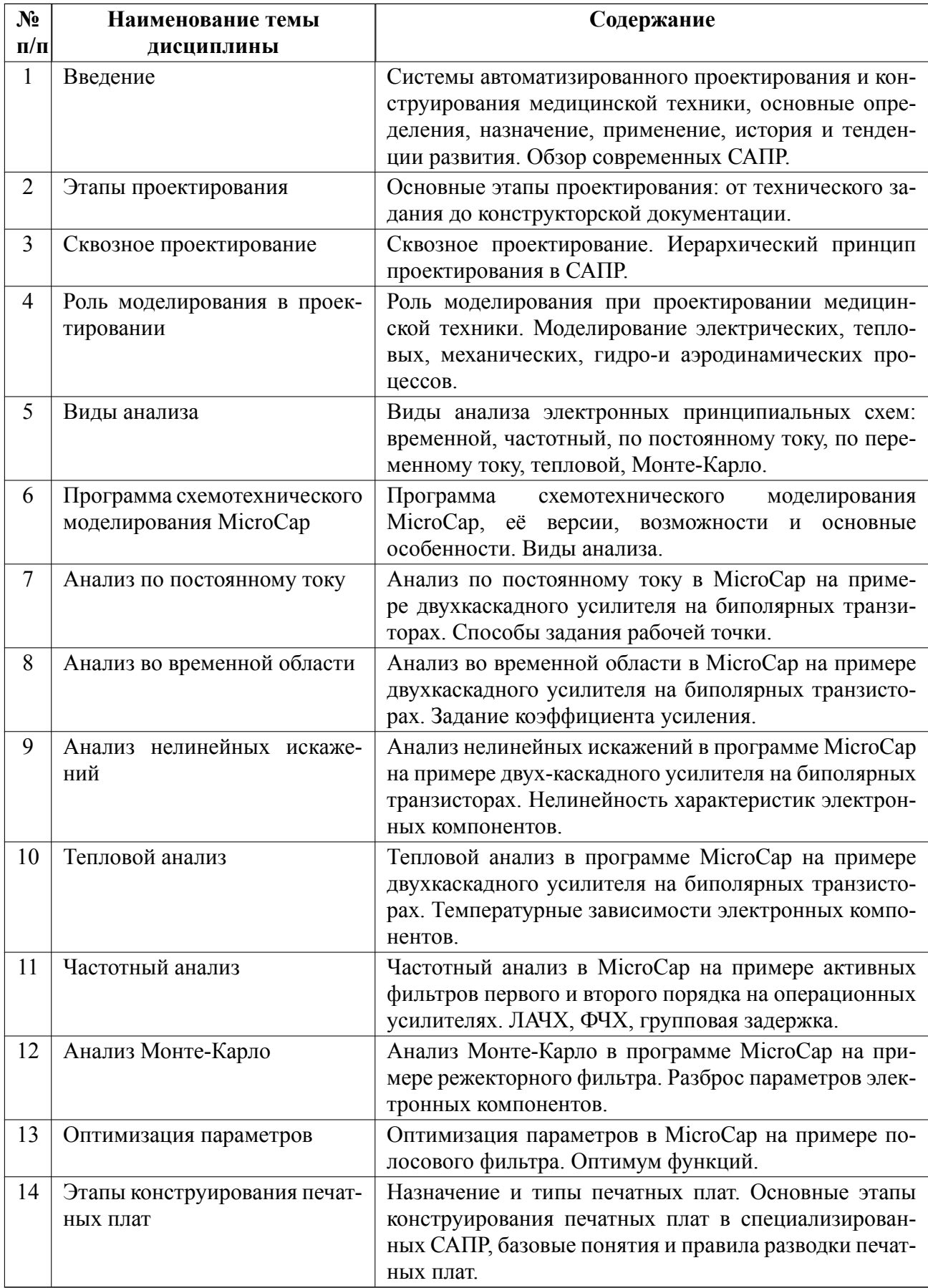

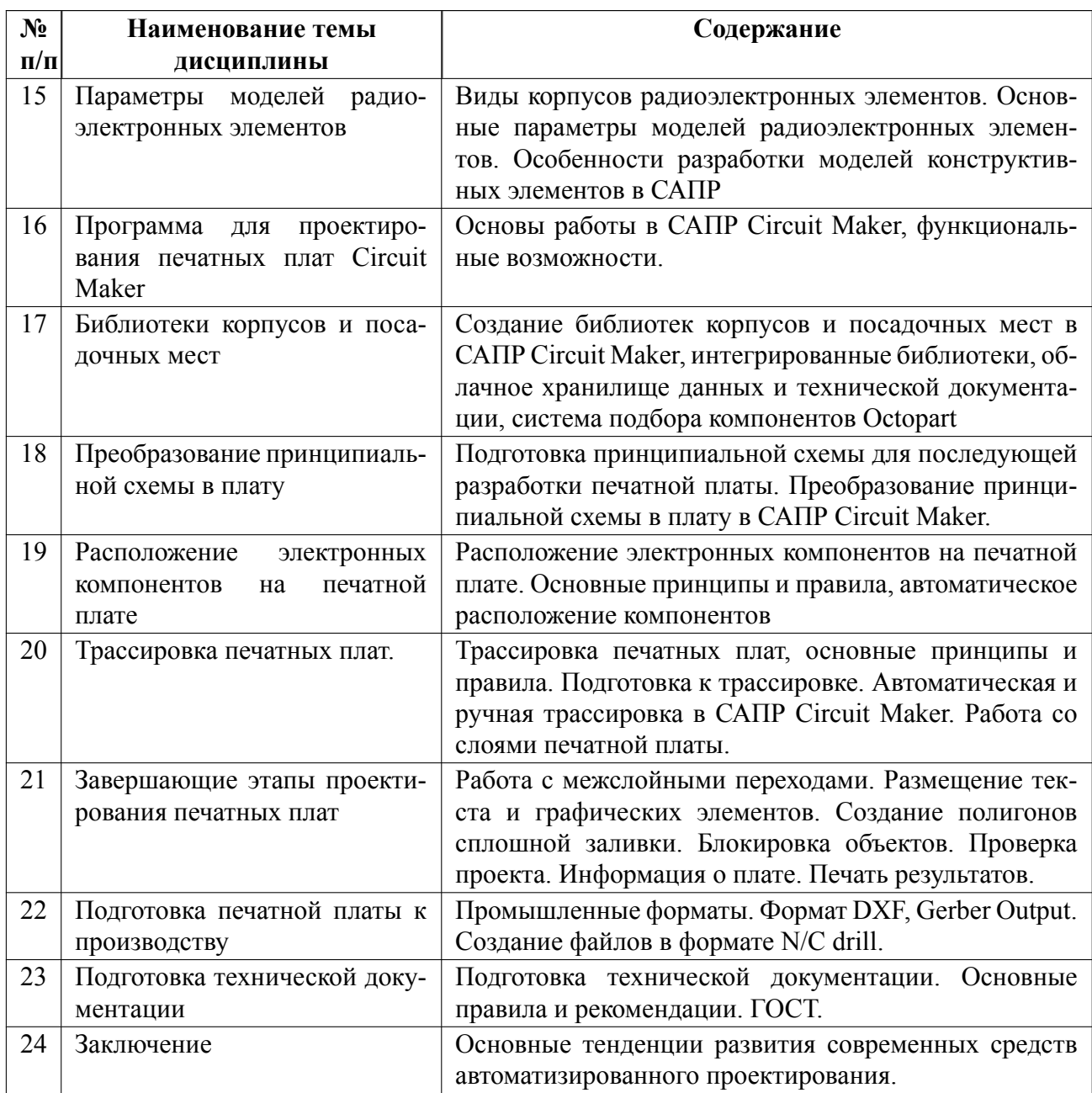

# **4.2 Перечень лабораторных работ**

Лабораторные работы не предусмотрены.

## **4.3 Перечень практических занятий**

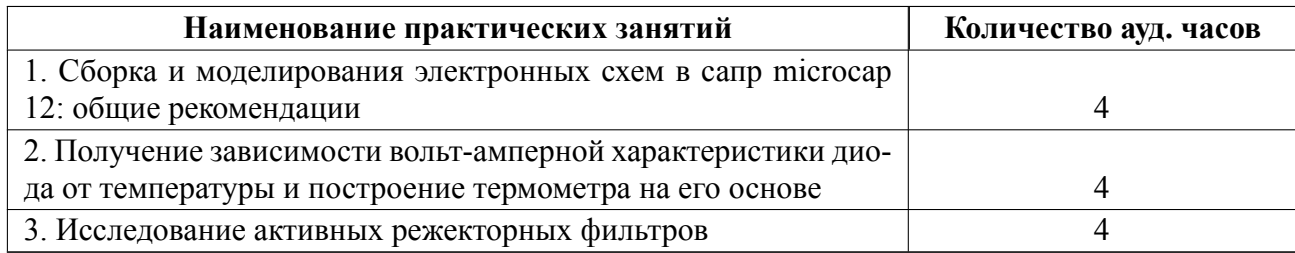

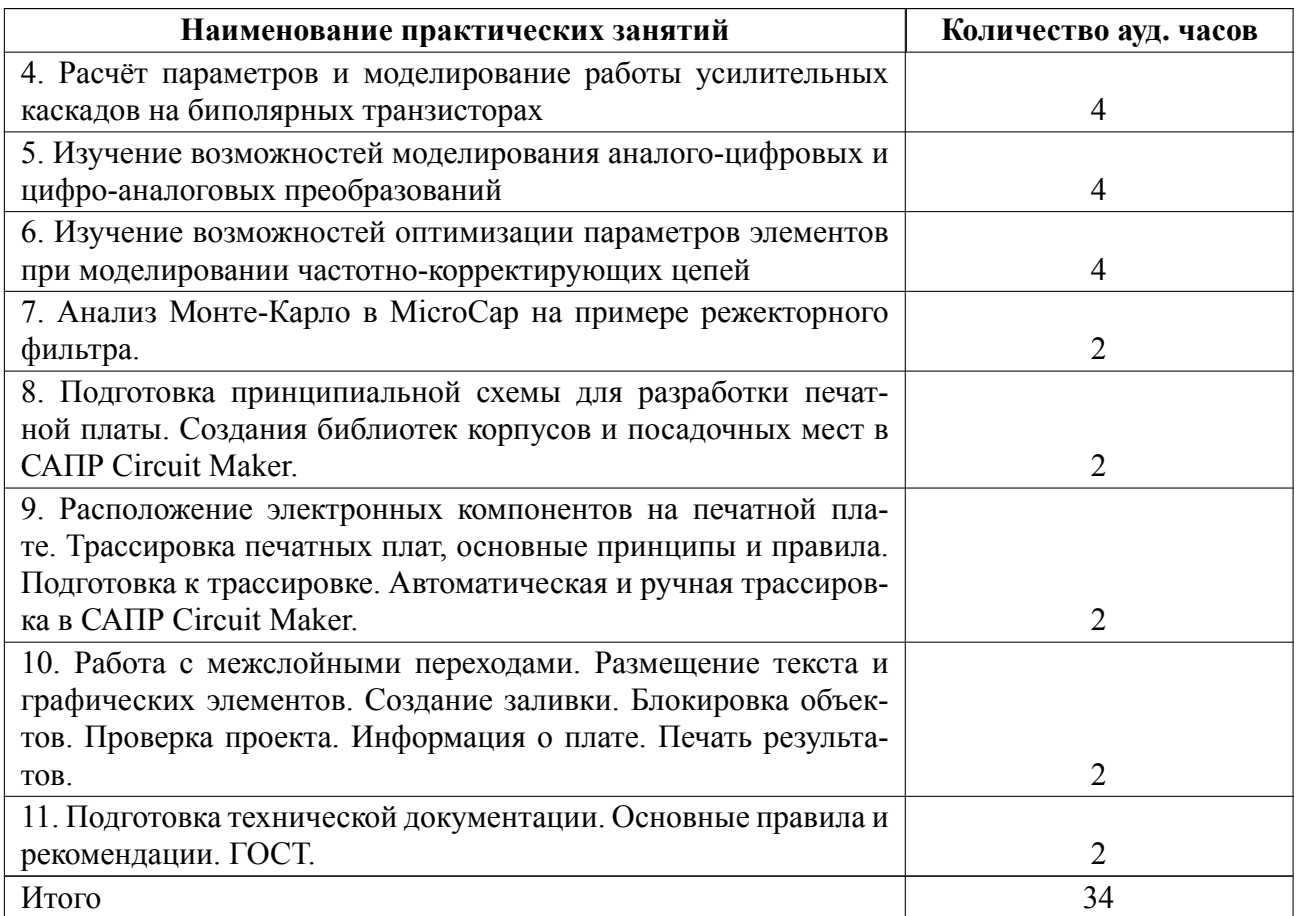

## **4.4 Курсовое проектирование**

Курсовая работа (проект) не предусмотрены.

## **4.5 Реферат**

Реферат не предусмотрен.

## **4.6 Индивидуальное домашнее задание**

Индивидуальное домашнее задание не предусмотрено.

## **4.7 Доклад**

Доклад не предусмотрен.

#### **4.8 Кейс**

Кейс не предусмотрен.

# 4.9 Организация и учебно-методическое обеспечение самостоятельной ра**боты**

Изучение дисциплины сопровождается самостоятельной работой студентов с рекомендованными преподавателем литературными источниками и информационными ресурсами сети Интернет.

Планирование времени для изучения дисциплины осуществляется на весь период обучения, предусматривая при этом регулярное повторение пройденного материала. Обучающимся, в рамках внеаудиторной самостоятельной работы, необходимо регулярно прорабатывать материал, изучаемый на лекционных занятиях, дополнять его сведениями из литературных источников, рекомендованных преподавателем. Часть тем из рабочей программы отдаётся целиком на самостоятельную проработку, эти темы отдельно указываются преподавателем и обсуждаются на практических заданиям, с осуществлением контроля уровня самоподготовки. При этом на основе изучения рекомендованной литературы целесообразно составить конспект основных положений, терминов и определений, необходимых для освоения разделов учебной дисциплины.

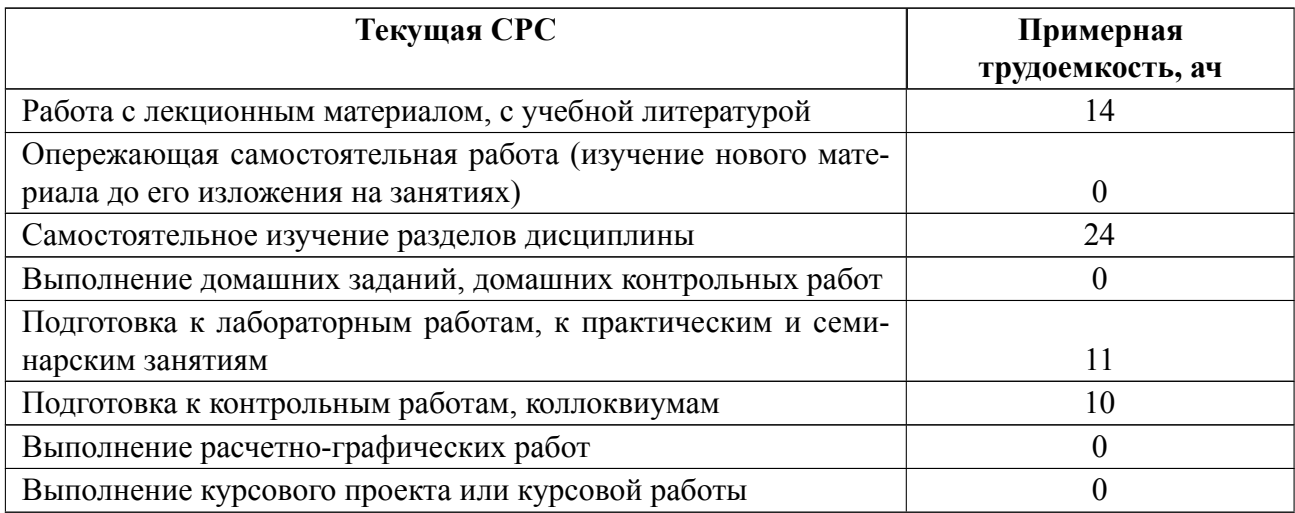

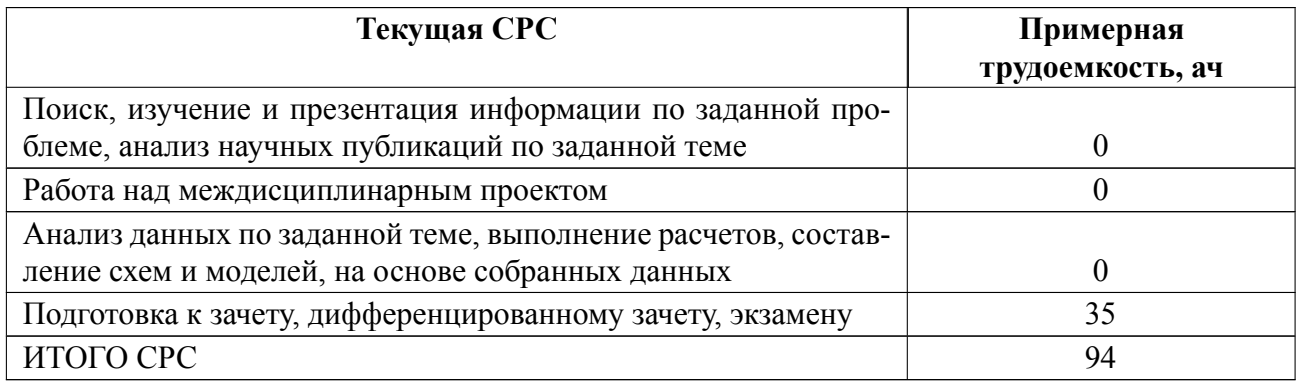

## **5 Учебнометодическое обеспечение дисциплины**

# **5.1 Перечень основной и дополнительной литературы, необходимой для освоения дисциплины**

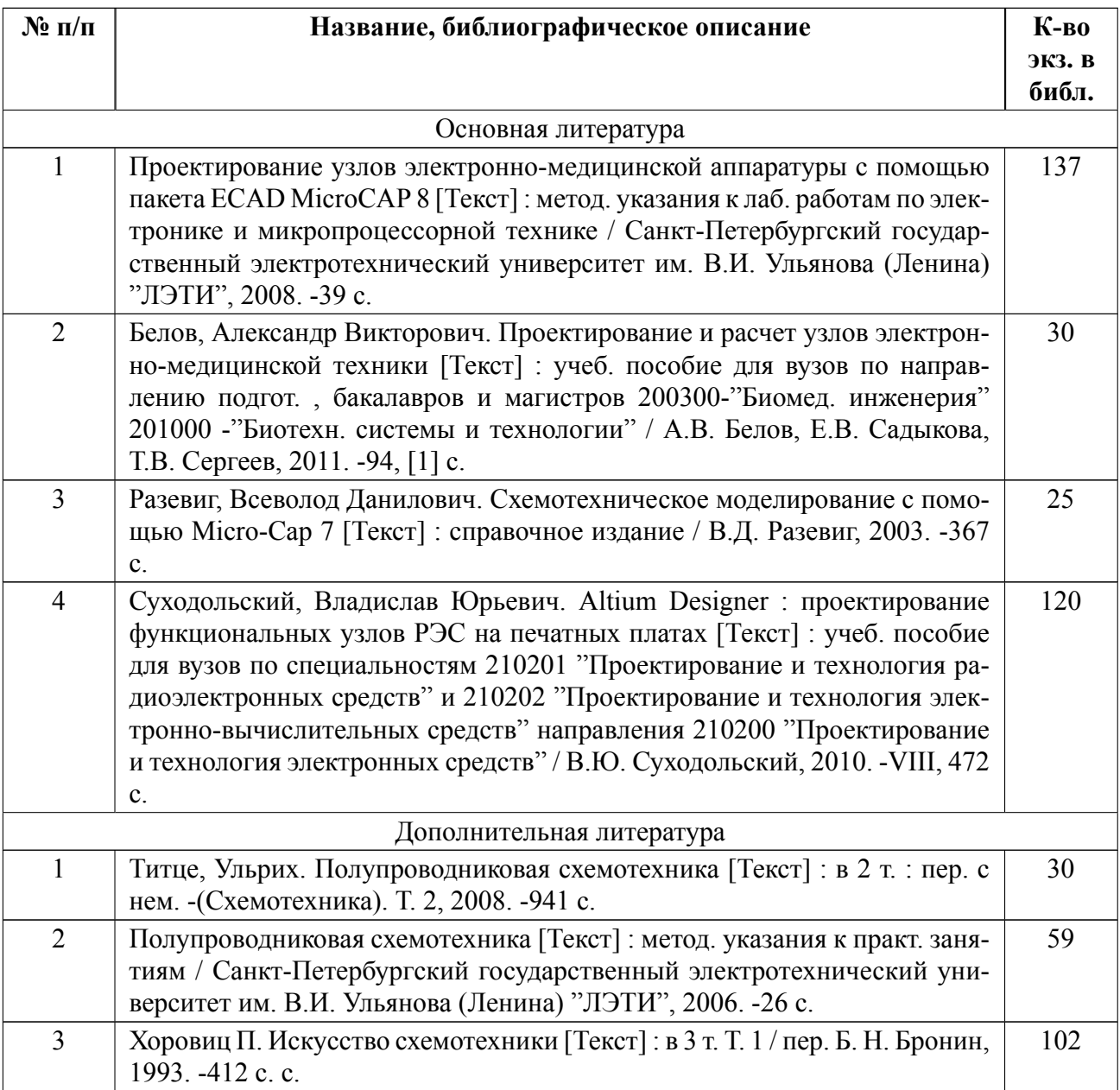

#### **5.2 Перечень ресурсов информационнотелекоммуникационной сети «Ин-**

#### **тернет», используемых при освоении дисциплины**

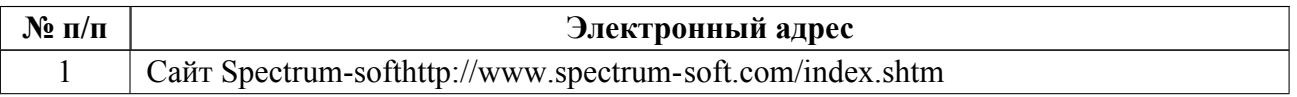

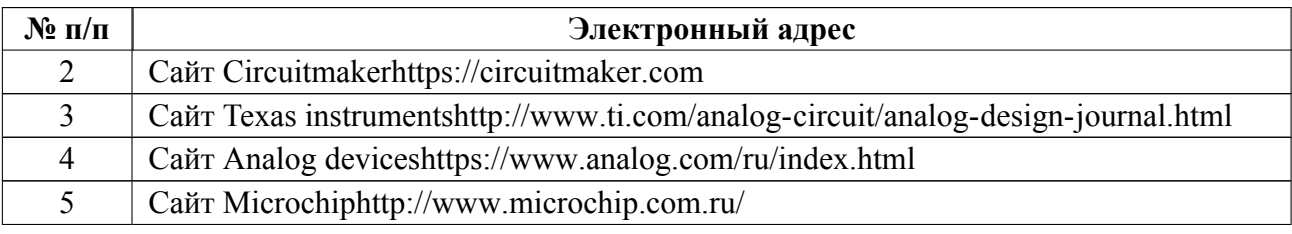

# **5.3 Адрес сайта ку[рса](http://www.microchip.com.ru/)**

Адрес сайта курса: https://vec.etu.ru/moodle/course/view.php?id=11346

#### **6 Критерии оценивания и оценочные материалы**

## **6.1 Критерии оценивания**

Для дисциплины «Системы автоматизированного проектирования и конструирования медицинской техники» предусмотрены следующие формы промежуточной аттестации: экзамен.

#### **Экзамен**

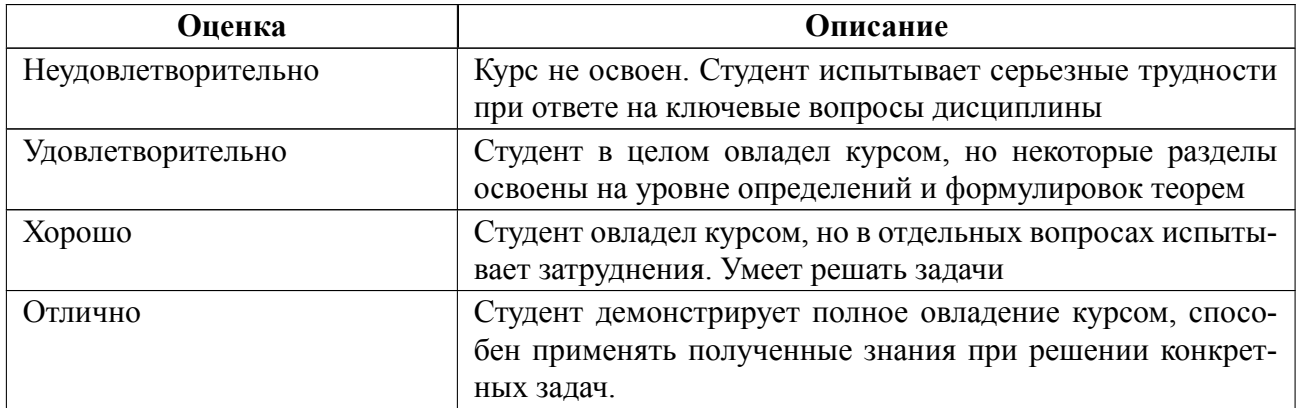

#### **Особенности допуска**

Допуск к экзамену при выполнении следующих условий:

посещаемость лекционных занятий (не менее 70% занятий) и практических занятий (не менее 80% занятий),

выполнение 2 контрольных работ,

выполнение 7 практических заданий.

Экзамен проводится по билетам, в билете 3 вопроса.

# **6.2 Оценочные материалы для проведения текущего контроля и проме-**

# **жуточной аттестации обучающихся по дисциплине**

#### **Вопросы к экзамену**

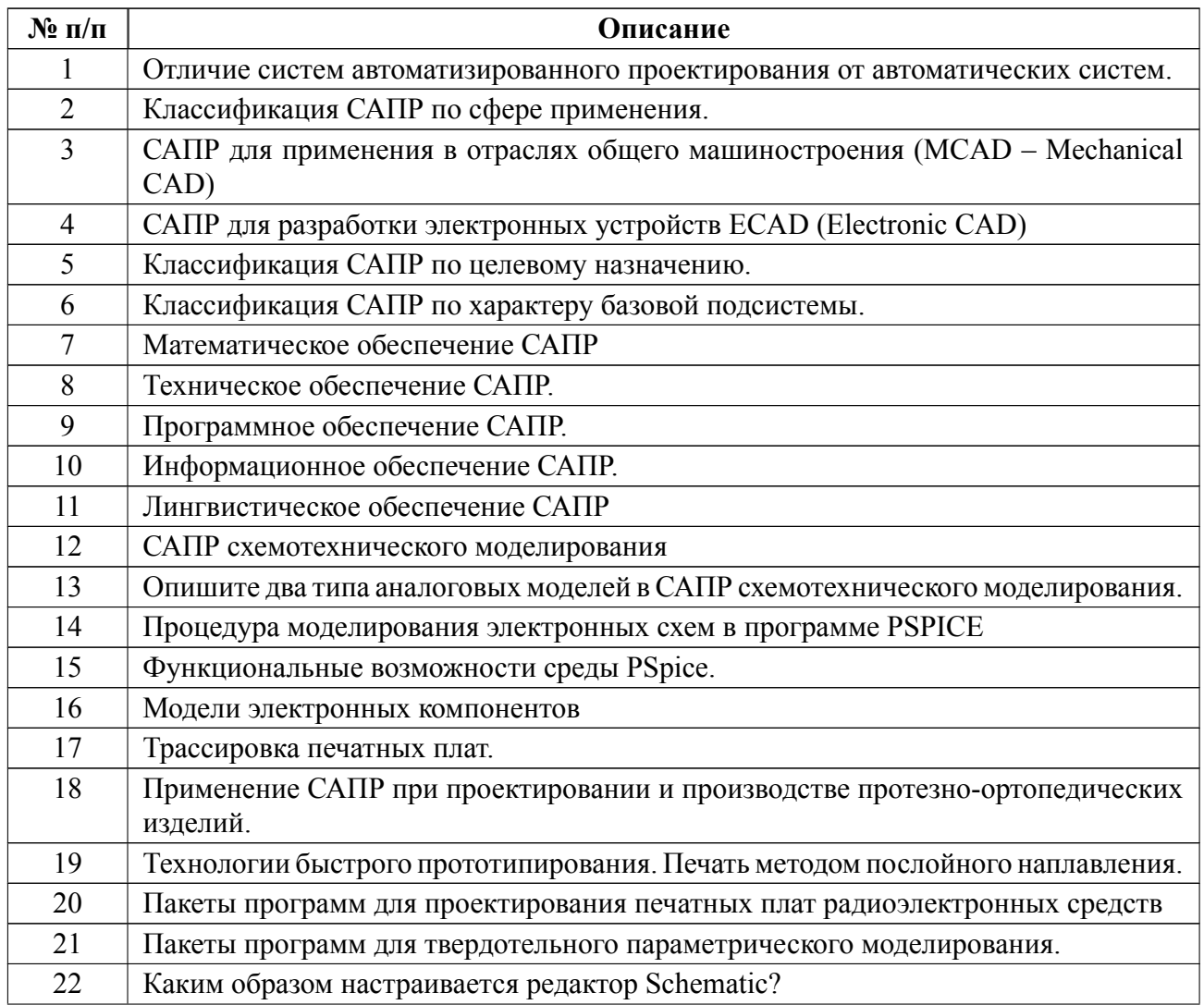

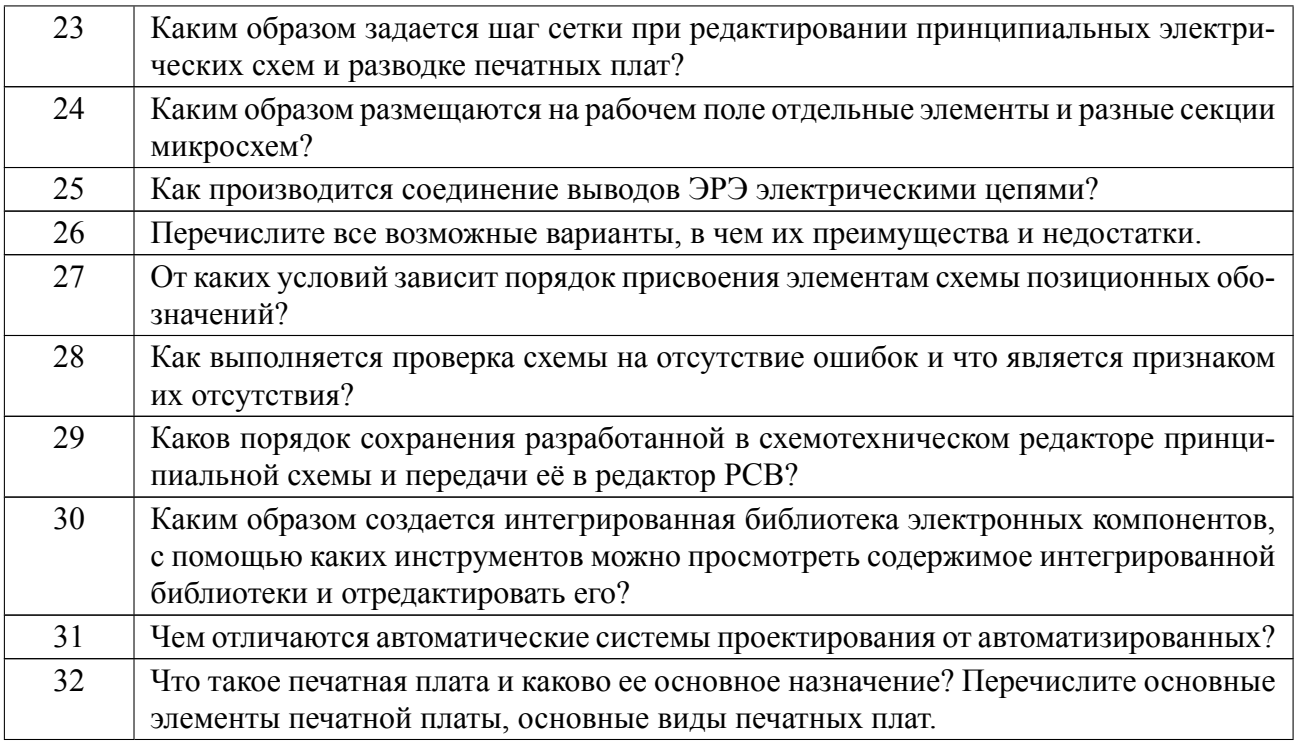

#### **Форма билета**

Министерство науки и высшего образования Российской Федерации

ФГАОУ ВО «Санкт-Петербургский государственный электротехнический

университет «ЛЭТИ» имени В.И. Ульянова (Ленина)»

## **ЭКЗАМЕНАЦИОННЫЙ БИЛЕТ № 1**

# Дисциплина **Системы автоматизированного проектирования и конструирования медицинской техники БТС**

1. Отличие систем автоматизированного проектирования от автоматических систем.

- 2. Программное обеспечение САПР.
- 3. САПР схемотехнического моделирования MicroCap

УТВЕРЖДАЮ

Заведующий кафедрой и производит В.М.Юлдашев

#### **Образцы задач (заданий) для контрольных (проверочных) работ**

#### **Примеры вопросов контрольных работ:**

Опишите два типа аналоговых моделей в САПР схемотехнического моделирования.

Процедура моделирования электронных схем в программе PSPICE

Функциональные возможности среды PSpice.

Модели электронных компонентов

Трассировка печатных плат.

Применение САПР при проектировании и производстве протезно-ортопедичес изделий.

Технологии быстрого прототипирования. Печать методом послойного наплавления.

Пакеты программ для проектирования печатных плат радиоэлектронных средств

Пакеты программ для твердотельного параметрического моделирования.

Каким образом настраивается редактор Schematic?

Каким образом задается шаг сетки при редактировании принципиальных электрических схем и разводке печатных плат?

Каким образом размещаются на рабочем поле отдельные элементы и разные секции микросхем?

Как производится соединение выводов ЭРЭ электрическими цепями?

Перечислите все возможные варианты, в чем их преимущества и недостатки.

От каких условий зависит порядок присвоения элементам схемы позиционных обозначений?

Как выполняется проверка схемы на отсутствие ошибок и что является признаком их отсутствия?

Каков порядок сохранения разработанной в схемотехническом редакторе принципиальной схемы и передачи её в редактор PCB?

Каким образом создается интегрированная библиотека электронных компонентов, с помощью каких инструментов можно просмотреть содержимое интегрированной библиотеки и отредактировать его?

Чем отличаются автоматические системы проектирования от автоматизированных?

Что такое печатная плата и каково ее основное назначение? Перечислите основные элементы печатной платы, основные виды печатных плат.

Весь комплект контрольно-измерительных материалов для проверки сформированности компетенции (индикатора компетенции) размещен в закрытой части по адресу, указанному в п. 5.3

19

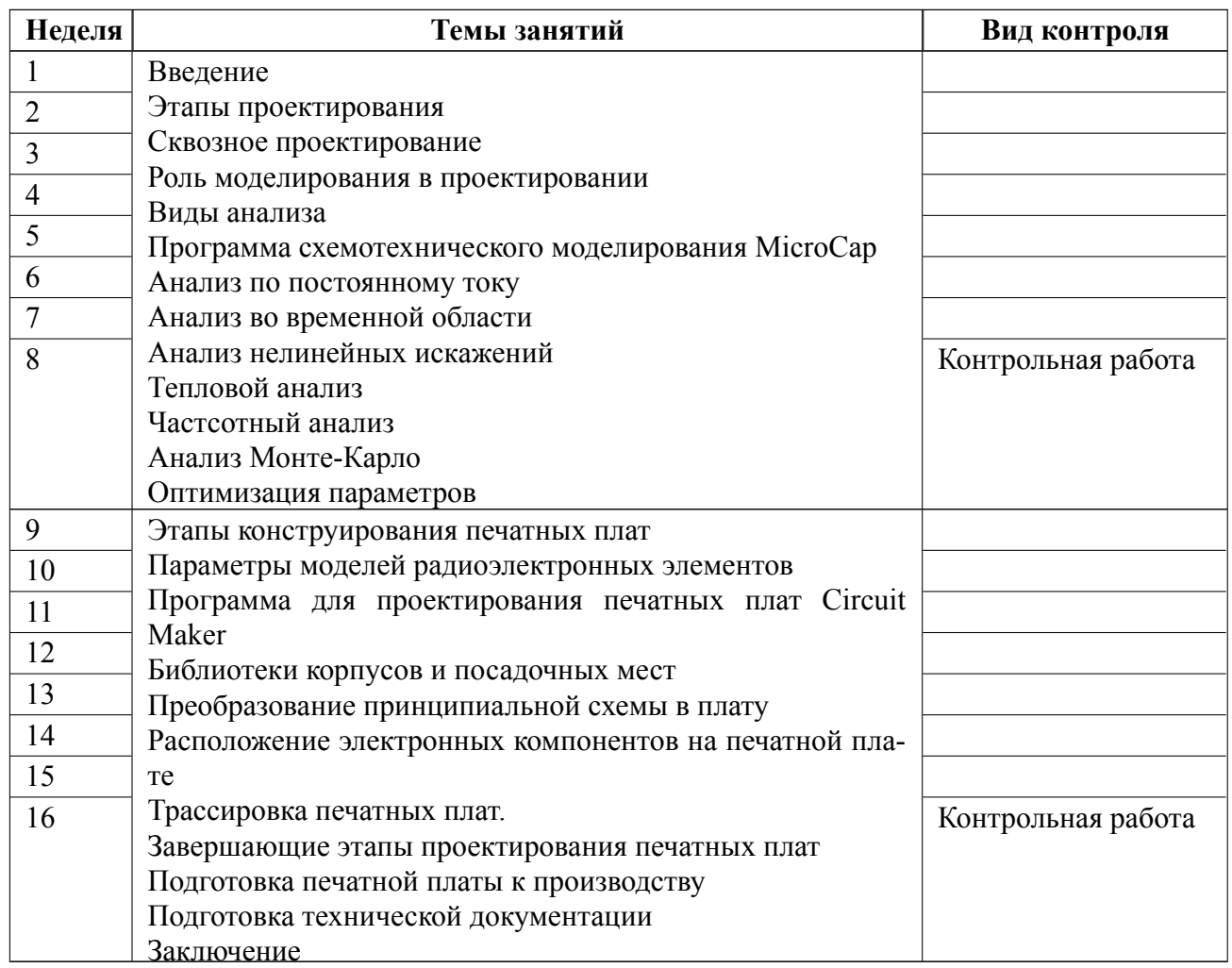

#### **6.3 График текущего контроля успеваемости**

## **6.4 Методика текущего контроля**

#### **на лекционных занятиях**

Текущий контроль включает в себя контроль посещаемости (не менее *80* % занятий), и выполнение контрольных работ, по результатам которого студент получает допуск на экзамен.

Критерии оценки контрольных работ:

«отлично» в контрольной работе каждый из вопросов раскрыт полностью;

• «хорошо» в контрольной работе каждый из вопросов раскрыт не пол-

ностью или студент недостаточно точно отвечает на вопросы по теме;

• «удовлетворительно» в контрольной работе большинство вопросов имеют существенные ошибки, студент не ориентируется в ней и неверно отвечает на вопросы по теме, либо один из вопросов отвечен неполностью;

• «неудовлетворительно» в контрольной работе большинство ответов на вопросы отсутствуют, или их содержание не соответствует теме заданного вопроса.

#### **на практических (семинарских) занятиях**

Текущий контроль включает в себя контроль посещаемости (не менее *80* % занятий), по результатам которого студент получает допуск на экзамен.

В ходе проведения семинарских и практических занятий целесообразно привлечение студентов к как можно более активному участию в дискуссиях, решении задач, обсуждениях и т. д. При этом активность студентов также может учитываться преподавателем, как один из способов текущего контроля на практических занятиях.

Выполнение 7 практических работ (заданий), подготовленного бригадой в количестве 24 человек, оформленного в виде 1 пояснительной записки на бригаду, оценка за который по четырех балльной шкале выставляется каждому студенту индивидуально в ходе защиты проекта по следующим критериям:

• «отлично» в пояснительной записке вопрос раскрыт полностью, студент отвечает на вопросы по теме проекта, ориентируется во всех разделах пояснительной записки;

• «хорошо» в пояснительной записке вопрос раскрыт не полностью или студент недостаточно точно отвечает на вопросы по теме проекта;

• «удовлетворительно» в пояснительной записке имеются существенные ошибки, студент не ориентируется в ней и неверно отвечает на вопросы по теме проекта;

• «неудовлетворительно» пояснительная записка отсутствует, или ее со-

21

держание не соответствует заявленной теме, студент не может ответить на вопросы по теме проекта.

#### **самостоятельной работы студентов**

Контроль самостоятельной работы студентов осуществляется на лекционных, лабораторных и практических занятиях студентов по методикам, описанным выше.

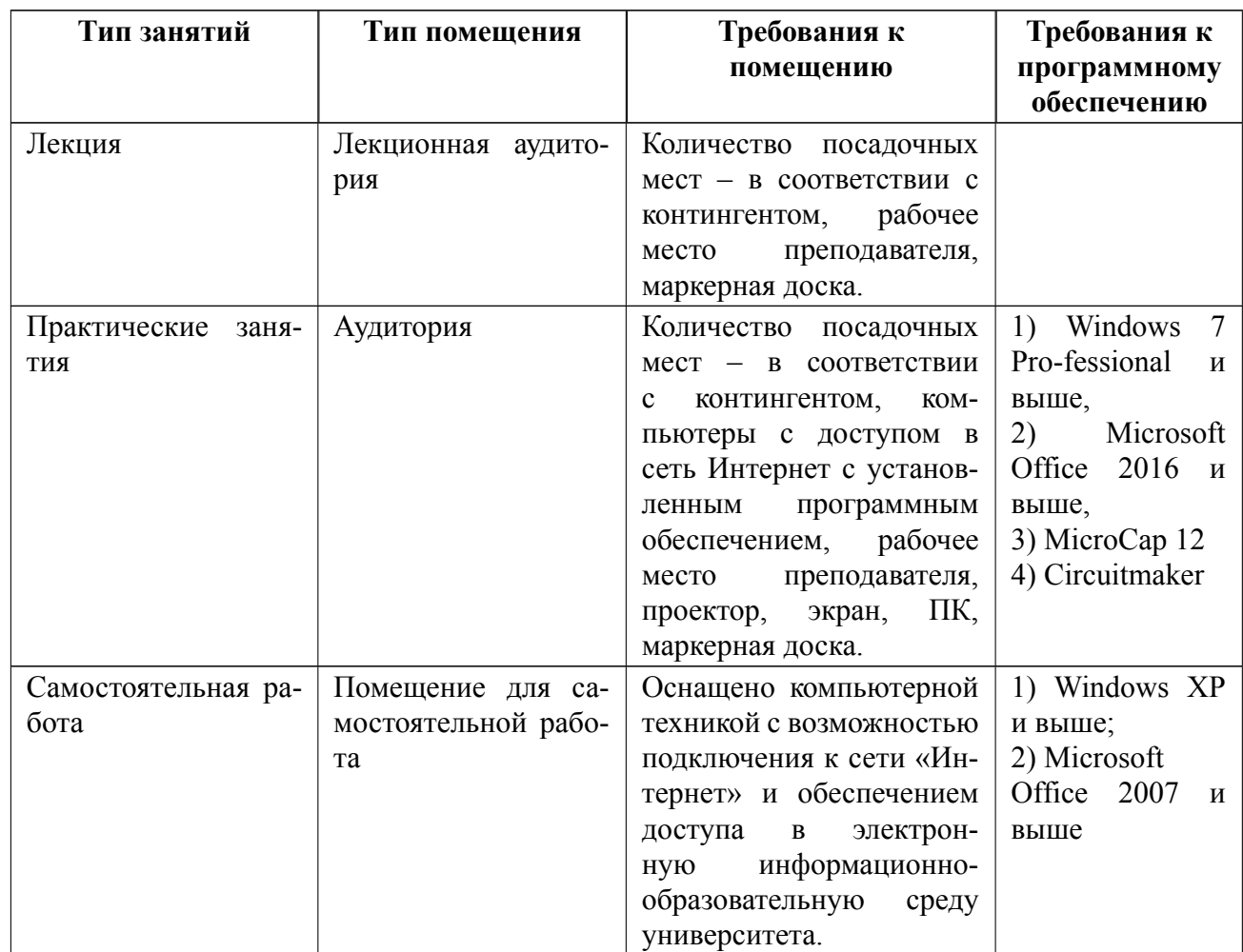

# **7 Описание информационных технологий и материальнотехнической базы**

#### **8 Адаптация рабочей программы для лиц с ОВЗ**

Адаптированная программа разрабатывается при наличии заявления со стороны обучающегося (родителей, законных представителей) и медицинских показаний (рекомендациями психолого-медико-педагогической комиссии). Для инвалидов адаптированная образовательная программа разрабатывается в соответствии с индивидуальной программой реабилитации.

# **ЛИСТ РЕГИСТРАЦИИ ИЗМЕНЕНИЙ**

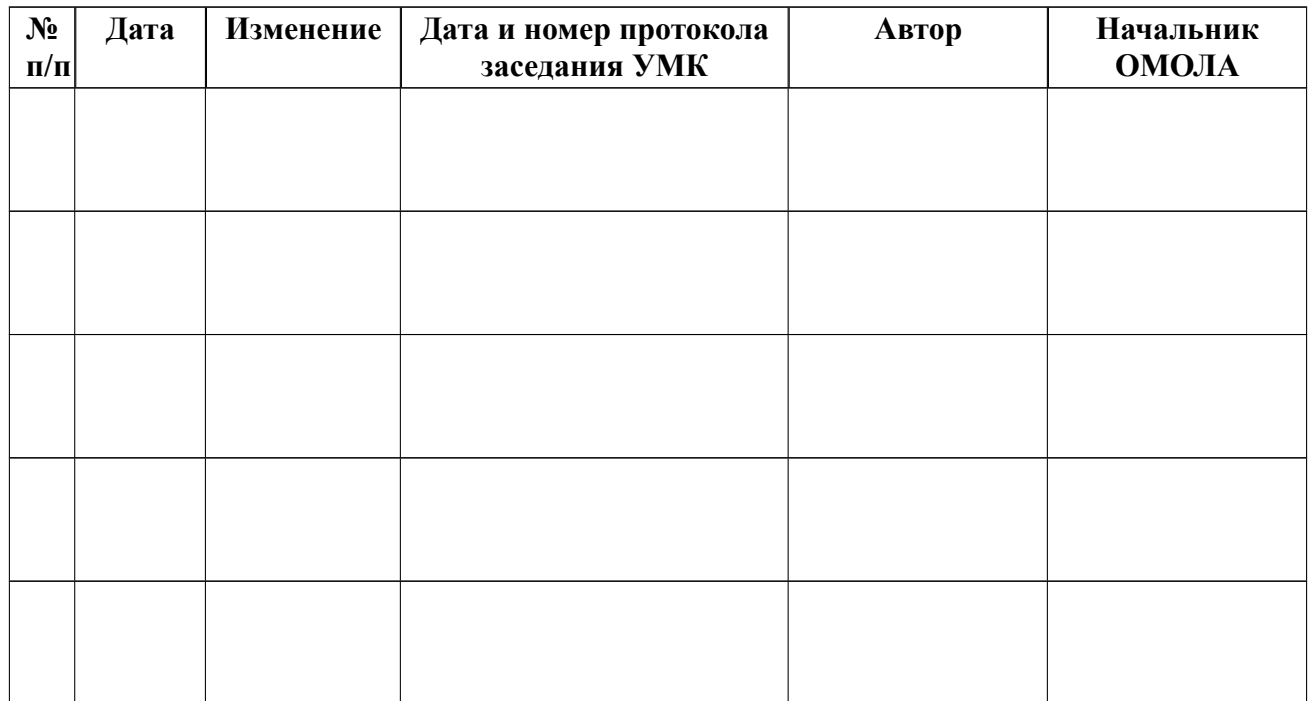